## La scomposizione per semplificare i calcoli

## Data la seguente scomposizione  $3600 = 2^4 \cdot 3^2 \cdot 5^2$ , esegui le divisioni e trova i risultati già scomposti in fattori primi.

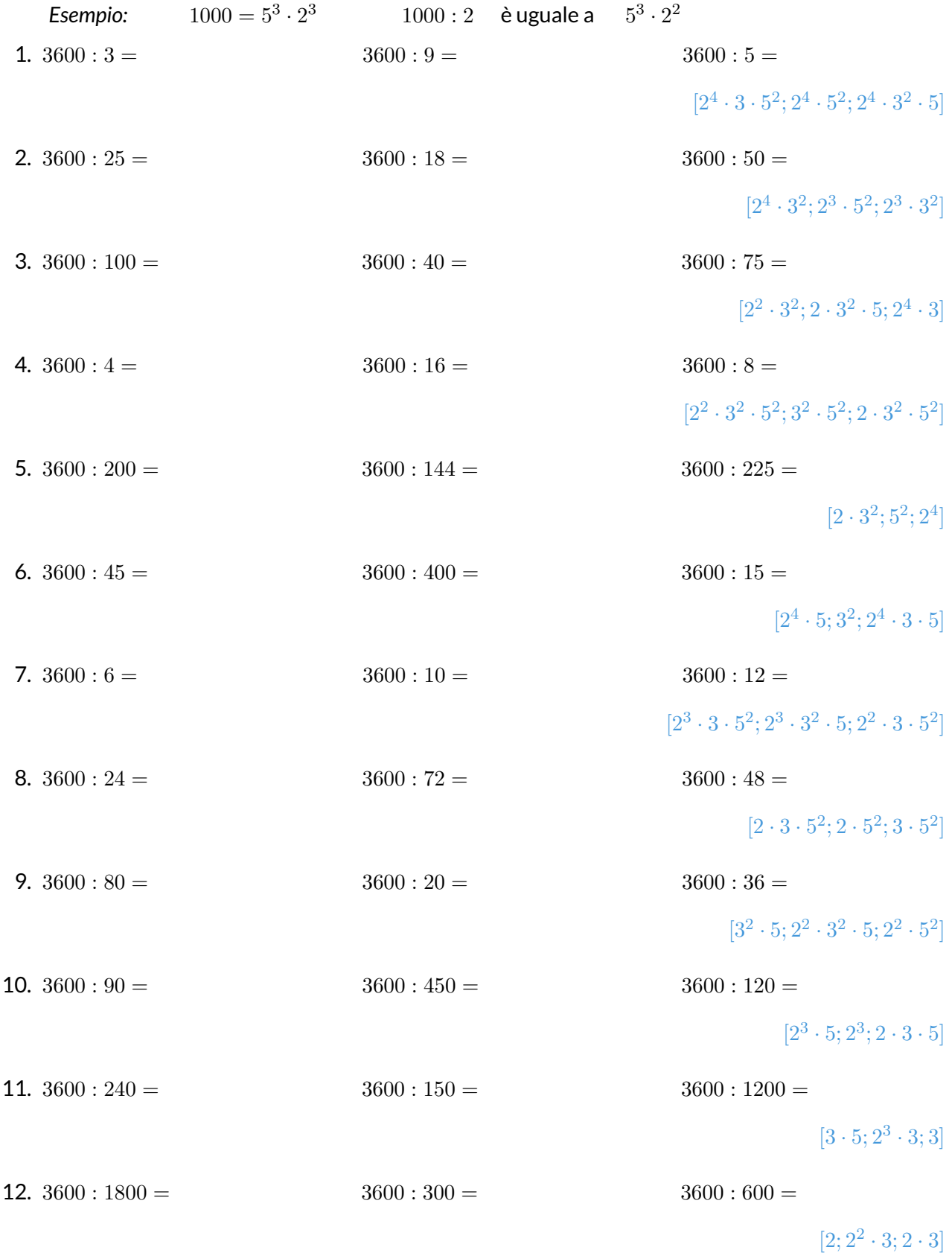

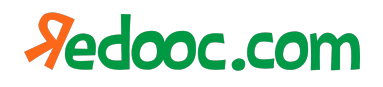